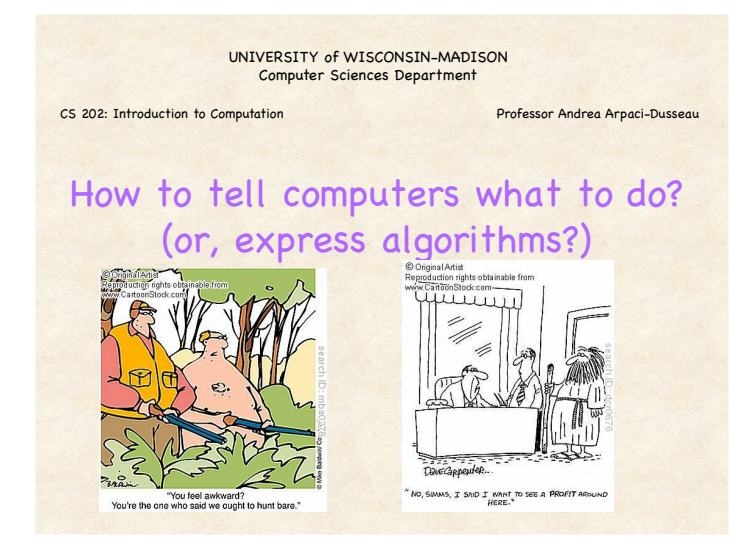

## 5 Minute Exercise: How to tell computer what to do?

Groups of two; take turns being:

- Programmer
- Computer (Drawer)

Role of Programmer:

• Give instructions so "Computer" draws specified picture Role of Computer (Drawer):

• Must follow instructions, but can do so in annoying way

### What primitives are known?

Basic geometric shapes

- Line, circles, rectangles, octagons, hearts
- Not houses, not smiley faces, not trees

#### Numbers, sizes, and distances

- Quantitative measurements (inches, cm)
- Qualitative measurements (bigger, smaller)

#### Coordinates and layout

• Up (above), down (below), top, bottom, left, right, vertical, horizontal, middle, half, divide, center…

### Step 1: Create Secret Picture

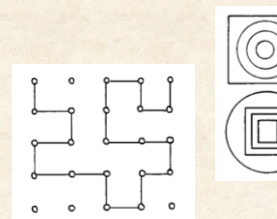

#### Draw a picture

• You will tell someone how to copy

Make sure partner does not see

Pick something interesting, but relatively simple

### Step 2: Follow Instructions with Partner

#### Version 1: No feedback

- Programmer cannot watch drawer
- Drawer/computer cannot communicate or ask questions back
- Drawer does not need to be cooperative but must follow directions (subject to interpretation)

#### SWITCH ROLES:

• Person who was programmer is now drawer (and vice versa)

#### Version 2: Visual feedback

- Programmer watches drawer and corrects mistakes
- Drawer cannot communicate or ask questions back

### Take-Away Lessons?

Programs need set of basic primitives

Multiple programs (drawings, outputs) can be made from those same instructions

Must be precise: English is not

Versions: Easier with more feedback

Traditional programming languages give no feedback until end

• Scratch (very visual) continuously gives feedback, should be easier!

# Language for Exploring Algorithms

#### Need a programming language for

- Specifying algorithms – What exactly does it do?
- Comparing algorithms
	- Which one is faster?
- Executing algorithms – Have fun running it!

#### Options:

- English: Not precise enough and can't execute it!
- Traditional languages: Assembly, C, Java, …

# Traditional Programming: C

void requestError(int fd, char \*cause, char \*errnum, char \*shortmsg, char \*longmsg)

#### { char buf[MAXLINE], body[MAXBUF];

printf("Request ERROR\n"); /\* Create the body of the error message \*/ sprintf(body, "<html><title>CS537 Error</title>");<br>sprintf(body, "%s<br/>s<br/>cbody bgcolor=""fffff"">\r\n", body); sprintf(body, "%s%s: %s\r\n", body, errnum, shortmsg); sprintf(body, "%s<p>%s: %s\r\n", body, longmsg, cause); sprintf(body, "%s<hr>CS537 Web Server\r\n", body);

 /\* Write out the header information for this response \*/ sprintf(buf, "HTTP/1.0 %s %s\r\n", errnum, shortmsg); Rio\_writen(fd, buf, strlen(buf)); printf("%s", buf);

 sprintf(buf, "Content-Type: text/html\r\n"); Rio\_writen(fd, buf, strlen(buf)); printf("%s", buf);

sprintf(buf, "Content-Length: %d\r\n\r\n", strlen(body)); Rio\_writen(fd, buf, strlen(buf)); printf("%s", buf);

 /\* Write out the content \*/ Rio\_writen(fd, body, strlen(body)); printf("%s", body); }

#### int requestParseURI(char \*uri, char \*filename, char \*cgiargs)

#### { char \*ptr;

 if (!strstr(uri, "cgi")) { /\* Static content \*/ strcpy(cgiargs, ""); sprintf(filename, ".%s", uri); if  $(\text{uri}[\text{strlen}(\text{uri})-1] == \text{'}')$  { strcat(filename, "home.html");

 } return 1;  $}$  else { /\* Dynamic content \*/  $ptr = index(uri, '?');$ if (ptr) { strcpy(cgiargs, ptr+1);

strcpy(cgiargs, "");

return 0;

 } }

\*ptr = '\0';<br>} else {

} sprintf(filename, ".%s", uri);

# Problems with Traditional Languages

### High overhead to learning language

• Must get "syntax" just right – Keywords, semi-colon placement

#### Debugging can be frustrating

- Get wrong answer, must figure out why
- Program crashes, must figure out why

#### Sometimes hard to find motivating problems

• Results don't always look sophisticated

### New Introductory Language: Scratch

#### Low overhead for learning

- Specifically designed for beginners
- No syntax errors (drag and drop building blocks)

#### Bugs in program not (usually) frustrating

- Bugs are visual, so entertaining
- See bugs right away when problem occurs (Exercise)

#### Lots of creative projects

• Games, interactive art, music, stories, animation

#### Simplifies transition to other languages

• Same basic control structures, concepts

### Scratch Demo

#### Overview parts of environment

• Stage, Sprites, Blocks, Scripts, Costumes, Sounds

#### Different categories of blocks

• Motion, Looks, Sound, Pen, Control, Sensing, Operators, Variables

#### Example Project: Make walking cat

- Each sprite has own code and costumes
- Code within a script runs sequentially (multiple scripts can run concurrently)
- Activate script with "hat" block
- Different backgrounds, different Sprites

## 1) Computation

How would you use Scratch to calculate: 512 \* 3019?

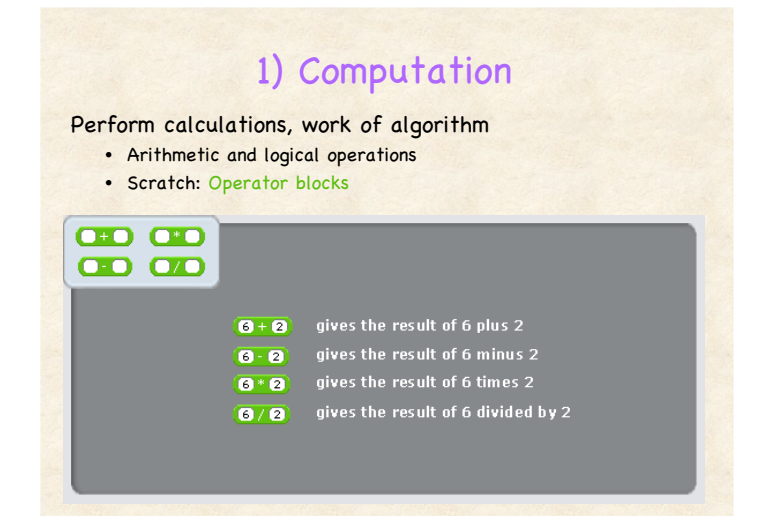

### 2) Input and Output

How would you ask the user their name and then say hello back to that person?

# 2) Input/Output

#### Input: Get data into computer

• Scratch: Sensing blocks: keyboard and mouse

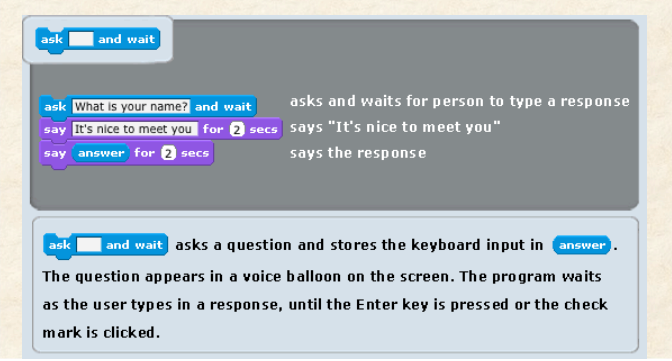

# 3) Input/Output

How would you tell a Sprite to move to the center of the Stage?

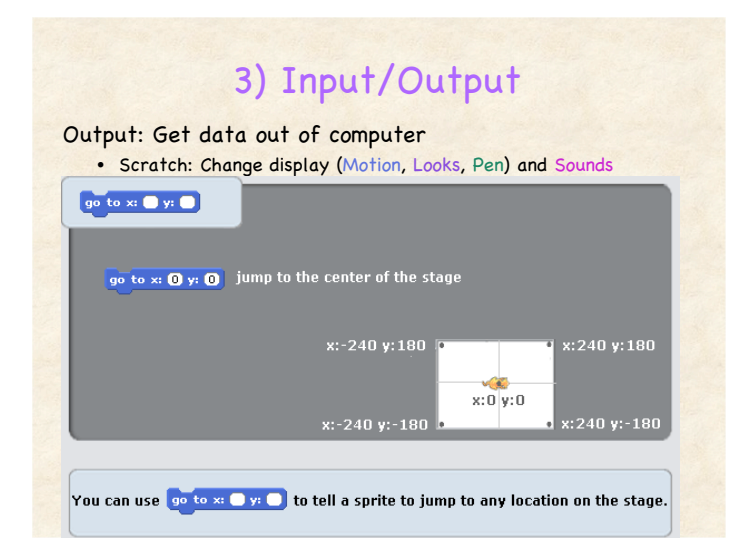

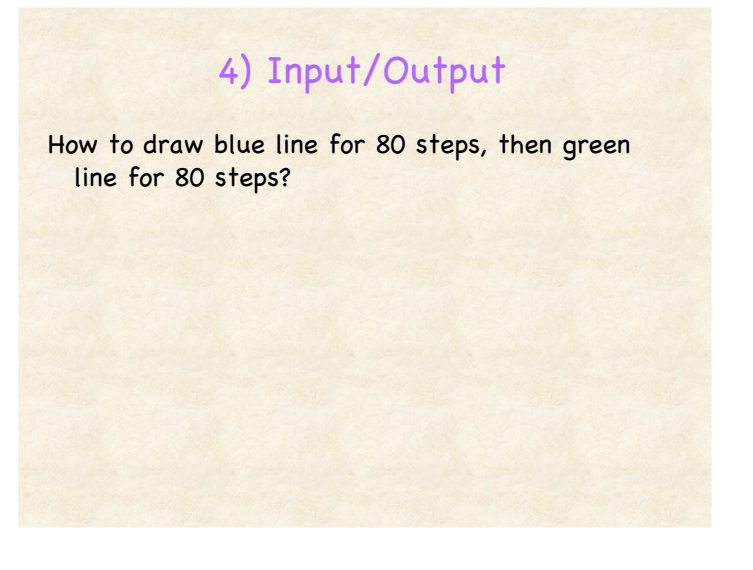

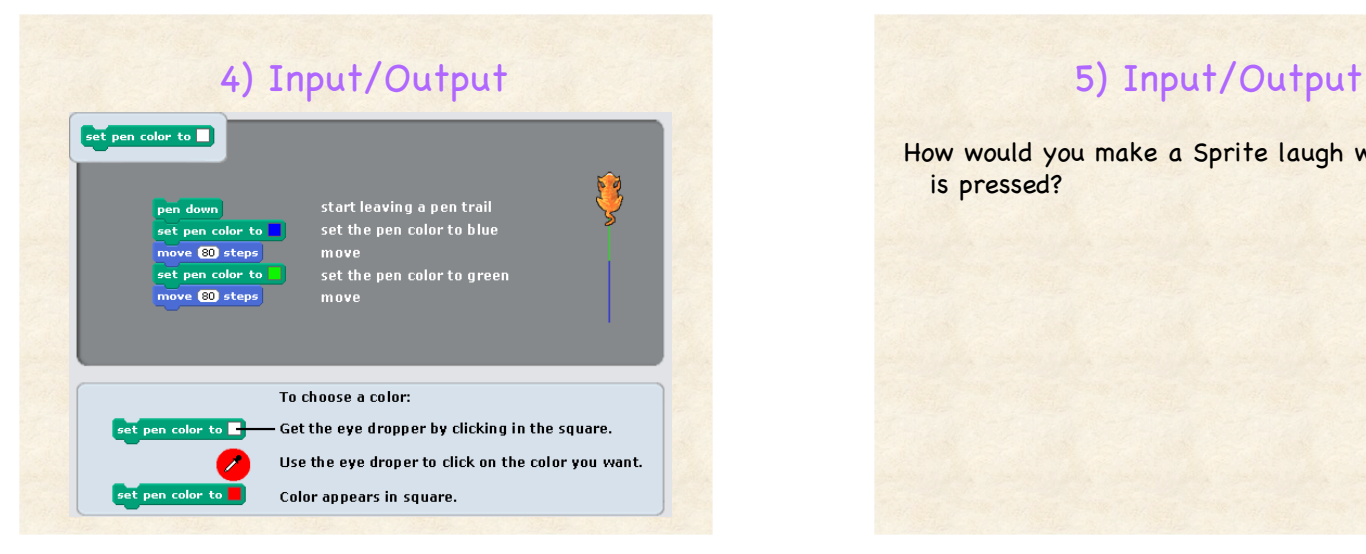

How would you make a Sprite laugh when "space" is pressed?

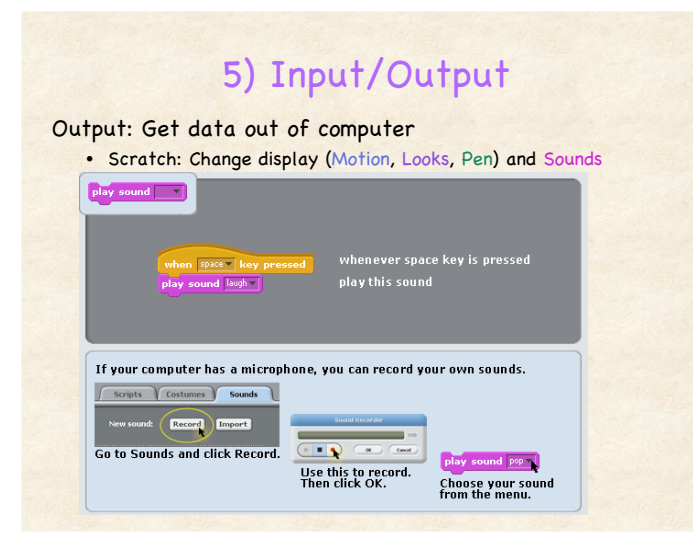

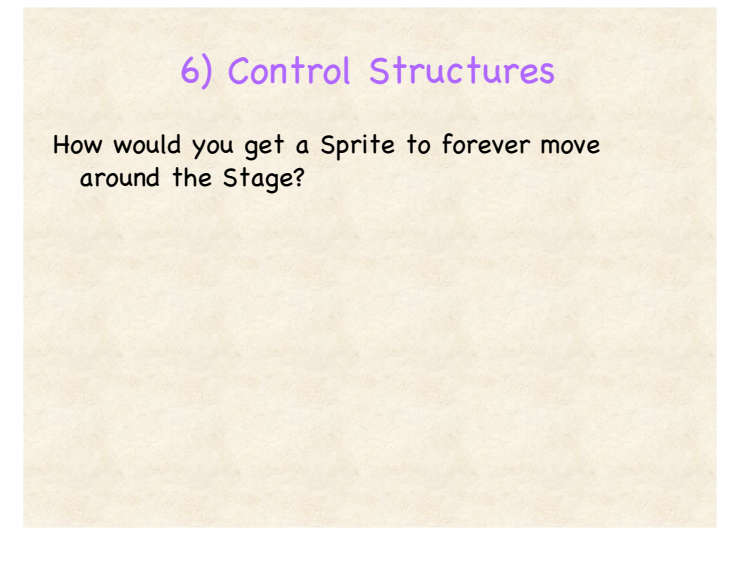

# 6) Control Structures

Control Structures: Run code in non-sequential order • Scratch: Control

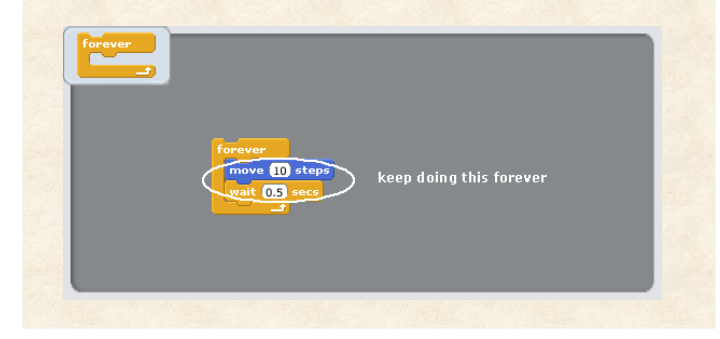

# 7) Control Structures

How would you get a Sprite to move 10 steps and pause – a total of ten times?

# 7) Control Structures

Control Structures: Run code in non-sequential order

• Scratch: Control

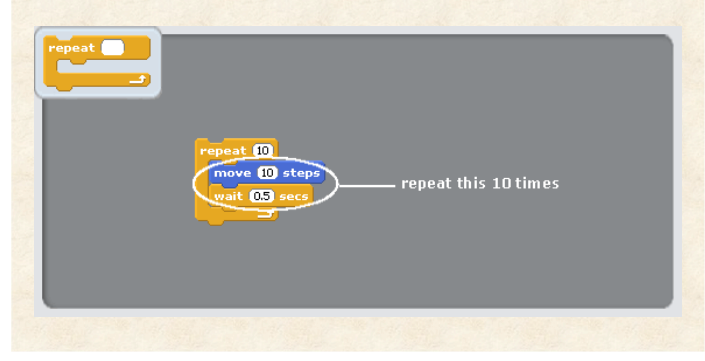

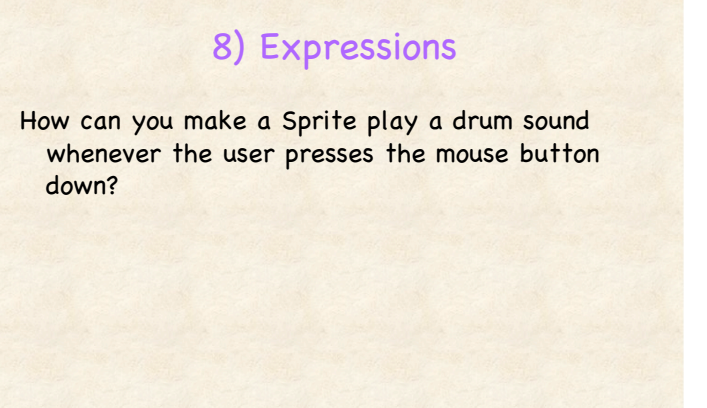

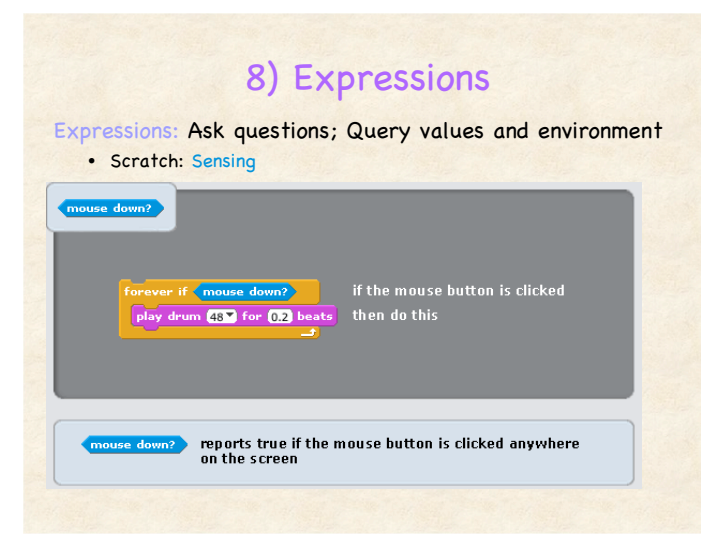

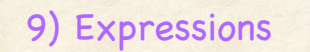

Can you make a Sprite move and turn whenever it hits a red spot on the Stage?

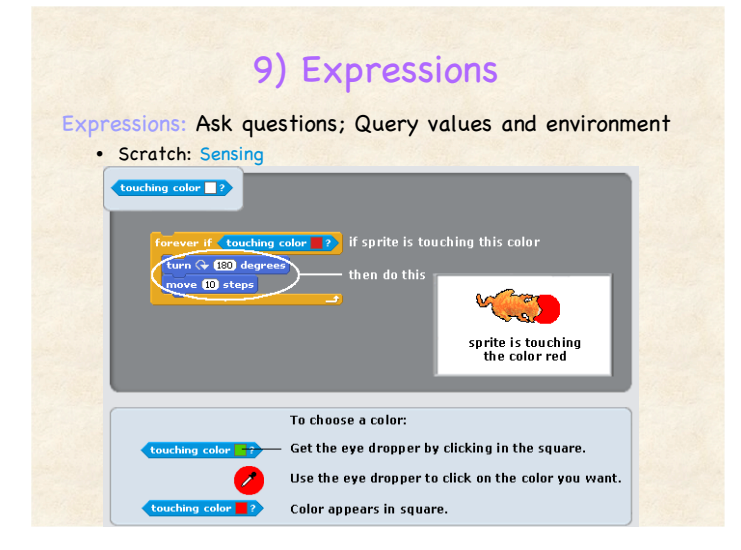

### Learning Scratch is Useful

Many of the lessons from Scratch are directly applicable to other more traditional programming languages

What features are essential to most programming languages?

# What essential features?

Computation: Perform calculations, work of algorithm • Arithmetic and logical operations Input/Output: Get data from user; Show result to user • Input: Keyboard and mouse; Output: Display and sound • Scratch Limitations: Can't access file system or network Control Structures: Repeat loops, if statements • Default: Run instructions in sequential order • Control allows code to run only in some circumstances Expressions: Query values and environment • Ask questions: mouse clicked? Object touching edge?

Variables: Remember data while computing over it

- Store numbers, strings, lists
- Later lecture!

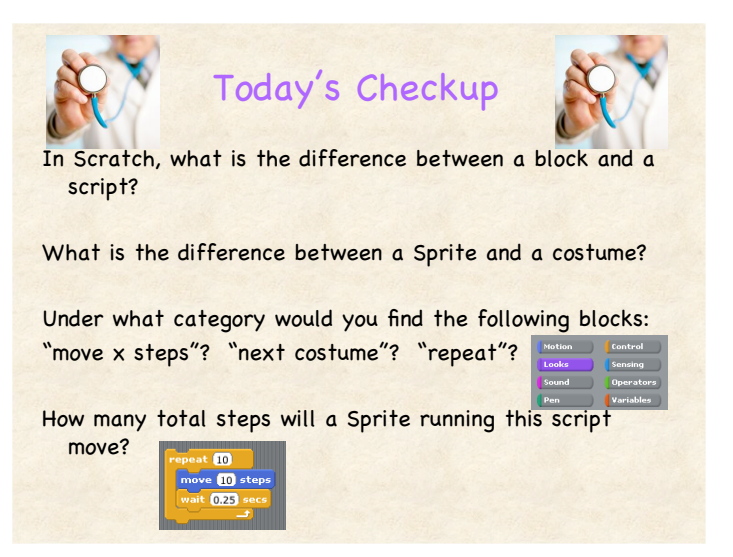

## Announcements

Assignment 2 Due Friday at 5pm

• Download Scratch 1.4 from http://scratch.mit.edu

When HW 1 is graded, will post to Learn@UW

• Will send mail to classlist

Lab hours change

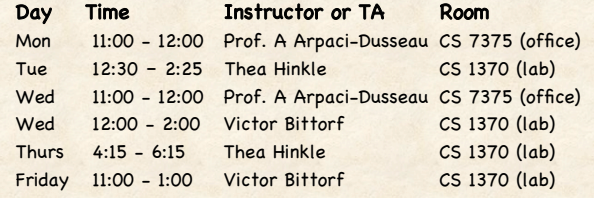